$\bigwedge$  lle Forschenden sollten eine ORCID iD haben, weil das hilft, Forschungsergebnisse eindeutig zuzuordnen und daher deren Verbreitung und Sichtbarkeit zu fördern. Davon profitieren die Forschenden selbst und die Universität Bern.»

**Prof. Dr. Christian Leumann**  Rektor der Universität Bern/ Forschungsgruppenleiter am Department für Chemie und Biochemie

«ORCID ermöglicht eine eindeu-tige Verknüpfung zwischen Forschenden, ihren Forschungsarbeiten und Affiliationen. ORCID trägt damit zur einer transparenten und vertrauenswürdigen Verbreitung von wissenschaftlichen Informationen, Daten und Publikationen bei.»

**Prof. Dr. med. Matthias Egger**  Präsident des Nationalen Forschungsrats des SNF / Direktor des Instituts für Sozial und Präventivmedizin, Universität Bern

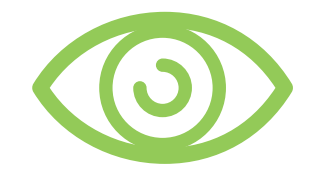

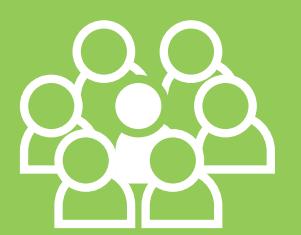

## Sind Sie schon unverwechselbar?

Obwohl Ihre Forschung einmalig ist, ist es Ihr Name womöglich nicht. Machen Sie sich deshalb mit der ORCID iD einzigartig.

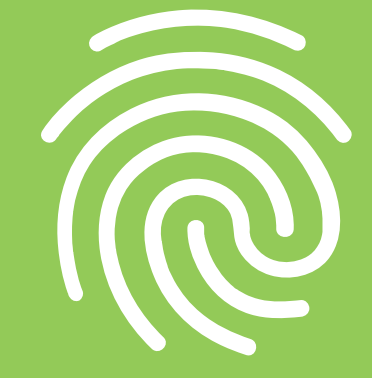

#### www.unibe.ch/ub/orcid

Lizenz: Text CC BY, Icons © UB Bern

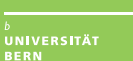

Die ORCID iD ist eine 16-stellige Zahlenkombination, die Forschende unabhängig von Schreibvarianten oder Transkriptionen ihres Namens eindeutig identifizierbar macht.

 $\sigma$ 

ORCID ist eine Non-Profit-Initiative, die von Universitäten, Akademien, Förderinstitutionen, Wissenschaftsverlagen und Bibliotheken weltweit getragen wird.

Als Forschende erhalten Sie kostenlos eine ORCID iD. Über Ihr persönliches Profil auf orcid.org können Sie Ihre Informationen zu Publikationen, Ausbildung und Anstellungen sowie zu Förderbeiträgen verwalten.

### Weshalb ORCID?

- $\rightarrow$  Dank der ORCID iD sind Ihre Forschungstätigkeiten und Ihre Publikationen besser sichtbar.
- $\rightarrow$  Die Arbeitsflüsse im akademischen Umfeld sind einfacher. Sie sparen Zeit, weil Sie Ihre Eingaben in weniger Systemen vornehmen müssen.
- $\rightarrow$  Für Förderanträge oder fürs Einreichen von Manuskripten bei Verlagen wird eine ORCID iD häufig vorausgesetzt.
- $\rightarrow$  Egal, wo Sie arbeiten, Ihre ORCID iD bleibt dieselbe.

# ORCID

#### Wie wird's gemacht

 Über BORIS, das institutionelle Repositorium der Universität Bern, können Sie eine ORCID iD registrieren und sie direkt mit BORIS verknüpfen. Das dauert nur 30 Sekunden.

5 Schritte zur ORCID iD:

- 1 Einloggen in BORIS (https://boris.unibe.ch)
- 2 Tab ORCID<br>anklicken
- ORCID iD» anklicken
- 4 Email-Adresse und Passwort eingeben/wählen
- 5 Button «authorize» anklicken fertig. Jetzt können Sie Ihre Publikationslisten von BORIS nach ORCID exportieren und umgekehrt.

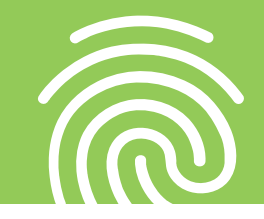